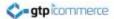

# Promotional Codes Campaigns and Vouchers

What are Promotional Codes?
How Do They Work?
Key Elements of a Promotional Code
How to Create a Promotional Code

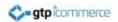

#### What Are Promotional Codes?

- A promotional code allows customers to get a percentage discount or a flat dollar value discount off a purchase.
- For example. As part of a promotional email you may give customers a \$20 discount voucher code to use within 7 days with a minimum spend of \$100.

Promotional Code: b1c34

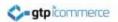

### Campaigns Versus Vouchers

- When creating a promotional code in the CMS a code can be created as either a
  - Campaign Which means more than one person can use the same code to get a discount (potentially hundreds of uses)...or a
  - Voucher where only one person can use the voucher and once it is used it cannot be used again. Like a gift voucher.

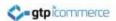

### How Do They Work?

- You create a promotional code and set the rules as to how it is to be used
- You send out the code to your database or the lucky recipient's as a promotion.
- Customers add items to their shopping cart and then at the checkout enter their code.
- The code is looked up for validity and amount and the voucher amount is discounted off the purchase price.
- Customer finalises order at a cheaper price.

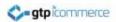

### Key Elements of a Promotional Code

- The Code
- Whether it is a percentage discount or a dollar amount discount
- The value e.g. 20% or \$20
- The minimum purchase requirements e.g. \$50
- The expiry date
- Whether only one person can use it once (We call this a voucher) or whether the code can be used many times by many people (A Campaign).

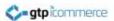

### Benefits of Using Promotional Codes

- There is no need to print out promotional codes hence; savings on promotional materials. You can email out your promotional code.
- This is by far the best marketing tactic to invite clients to make a first purchase or try their products and/or services.
- Promotional codes have an expiry date creating a sense of urgency to use them.
- Promotional codes could reach thousands of clients since it can be advertised or promoted in Facebook, MySpace and other social networking sites bringing greater probability of sales coming in.

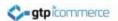

## How to Create a Promotional Code – Campaign Style

- Click on Affiliate
- Campaigns
- Add Campaign

(The campaign section means that the discount code can be used multiple times until expiry)

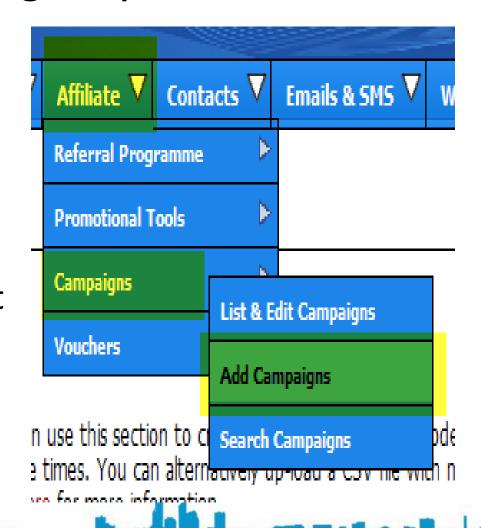

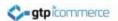

## How to Create a Promotional Code – Voucher Style

- Click on Affiliate
- Vouchers
- Add Voucher

(The Voucher section means that the discount code can be used only once)

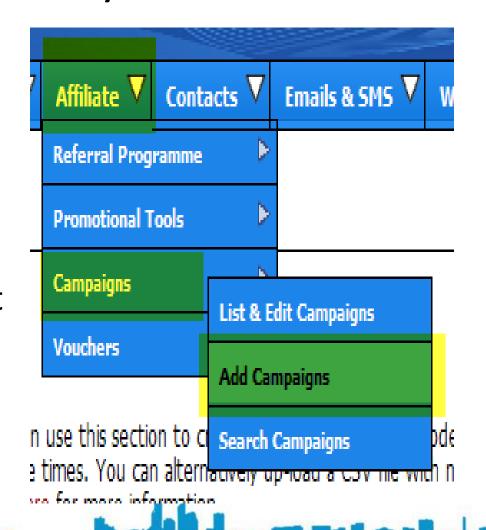

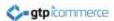

#### How to Create a Promotional Code

- Give a promotional series name for your reference only
- Set code expiry date
- Set discount as \$ or %
- Set promotion code
- Set value of code
- Set minimum spend level
- Select whether the code can be used once or more than once
- Click Add Promotion

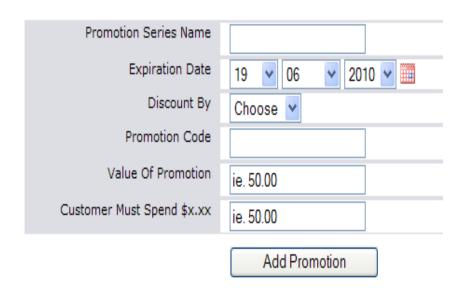

Only put numbers and no \$ signs in the "Value of Promotion" and "Customer Must Spend" fields.

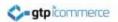

## Automatic Voucher Generation For New Contacts Who Sign Up

#### What is an Automatic Voucher?

- An "automatic voucher" is where the web site automatically creates a voucher code of a certain value for a customer based on them filling in a form on your web site
  - Join
  - Competition
  - Contact Us

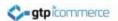

## Automatic Voucher Generation For New Contacts Who Sign Up

- The CMS can be set up to automatically send a promotional voucher code to anyone who signs up or fills in a competition or contact form
- Contact us about this if required.

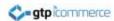

#### **TEST YOUR VOUCHER**

- If you have created a voucher code and would like to test that it works
- Add items to your shopping cart and proceed through the checkout and enter your code in the area provided.
- You will get a response as to whether the code is accepted or not.
- As long as you don't finalise the order the voucher will remain active.